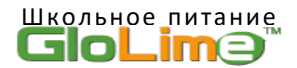

## **Уважаемые родители!**

## **Информируем Вас о пополнении единой карты школьника через СБП.**

1. На мобильном устройстве. Открыть в приложении Телеграм чат-бот **[@GlolimeBot](https://t.me/GlolimeBot)**

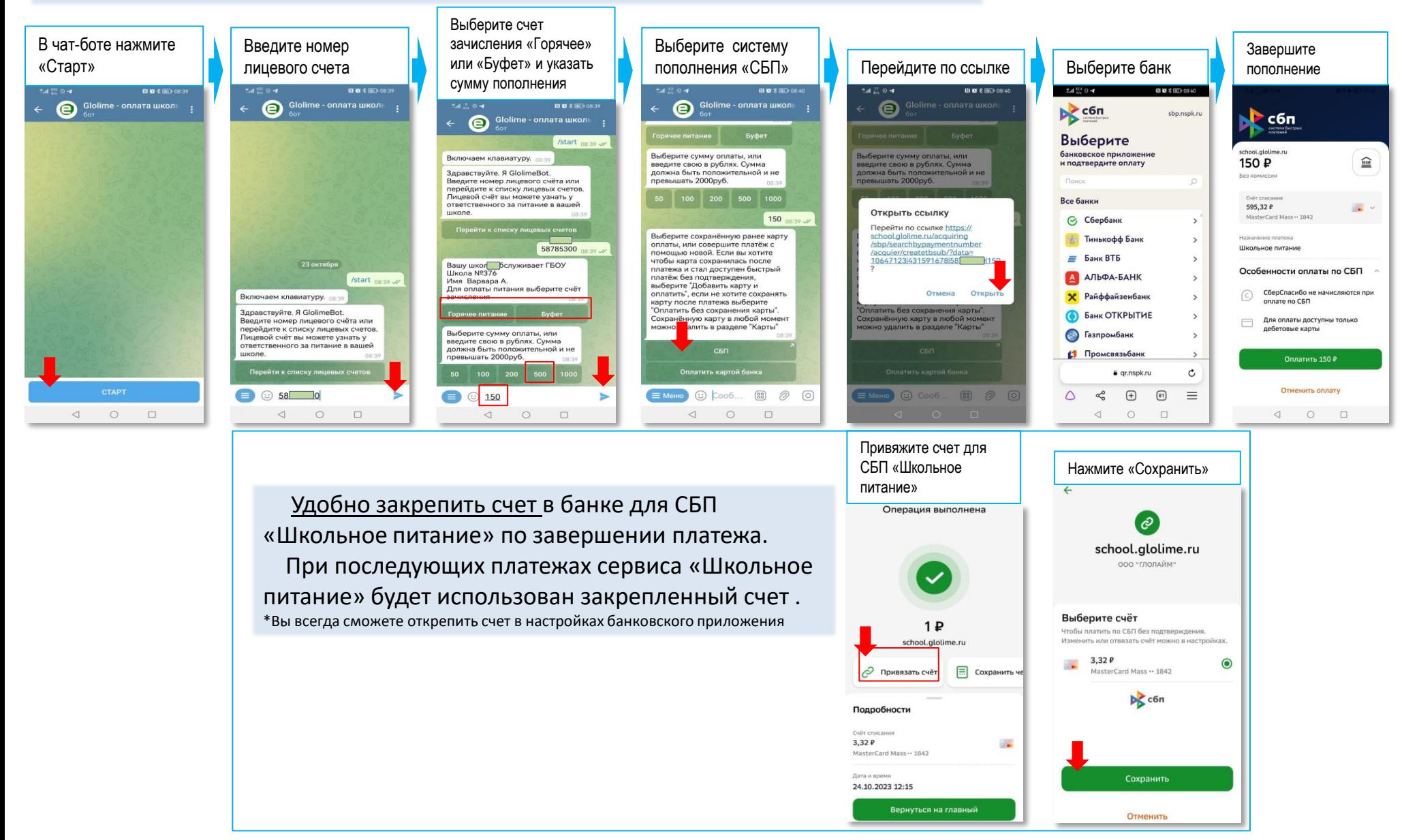

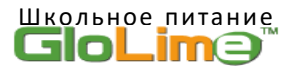

## **Уважаемые родители!**

 **Информируем Вас о пополнении единой карты школьника через СБП.**

## 2. На персональном компьютере. Открыть в приложении Телеграм чат-бот **[@GlolimeBot](https://t.me/GlolimeBot)** ( пример с закрепленным счетом см. п.1)

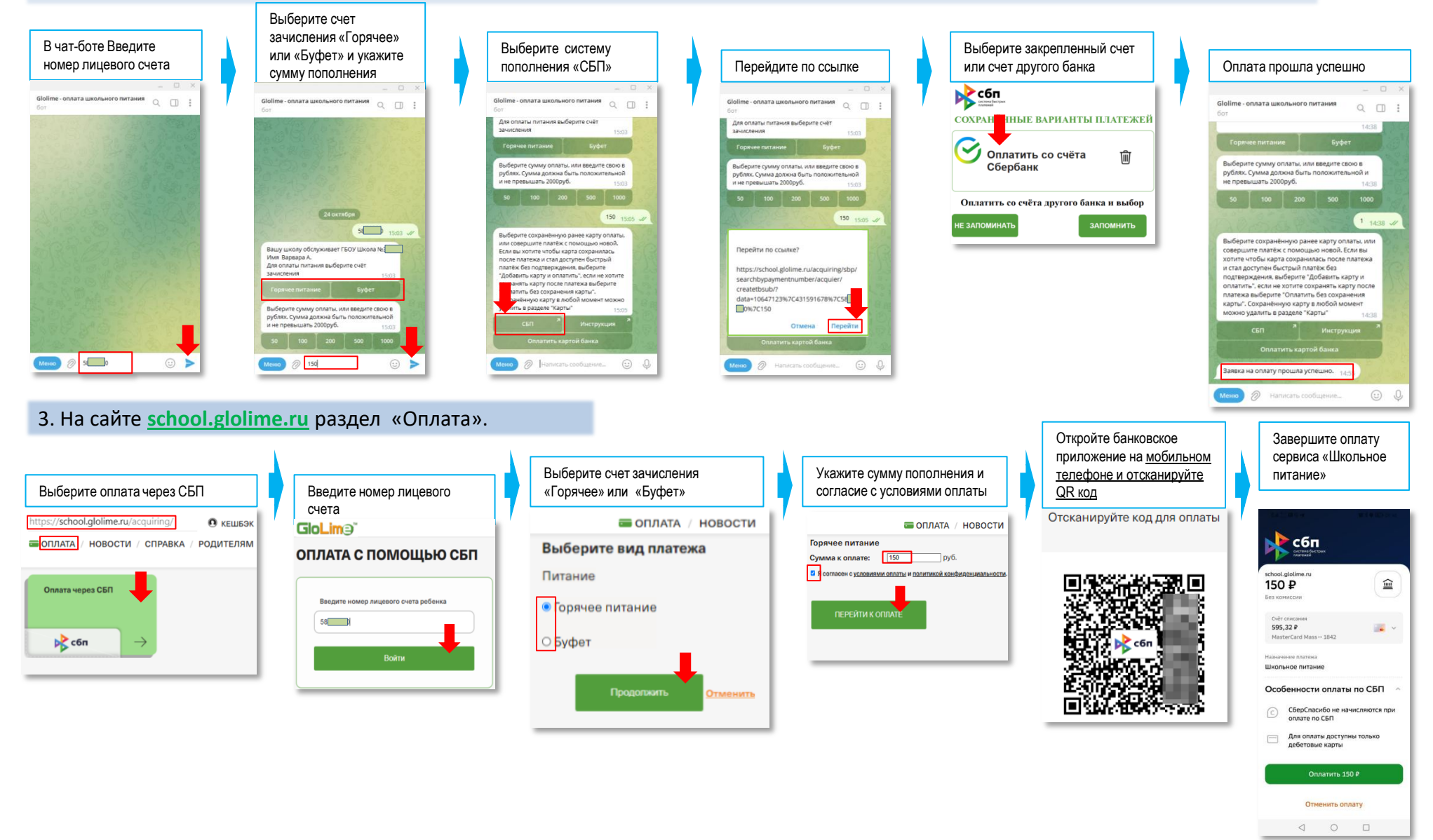